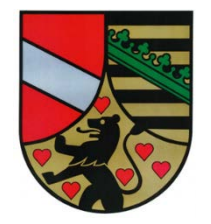

## **Verwendungsnachweis Projektförderung/Institutionelle Förderung bis 1.000 €**

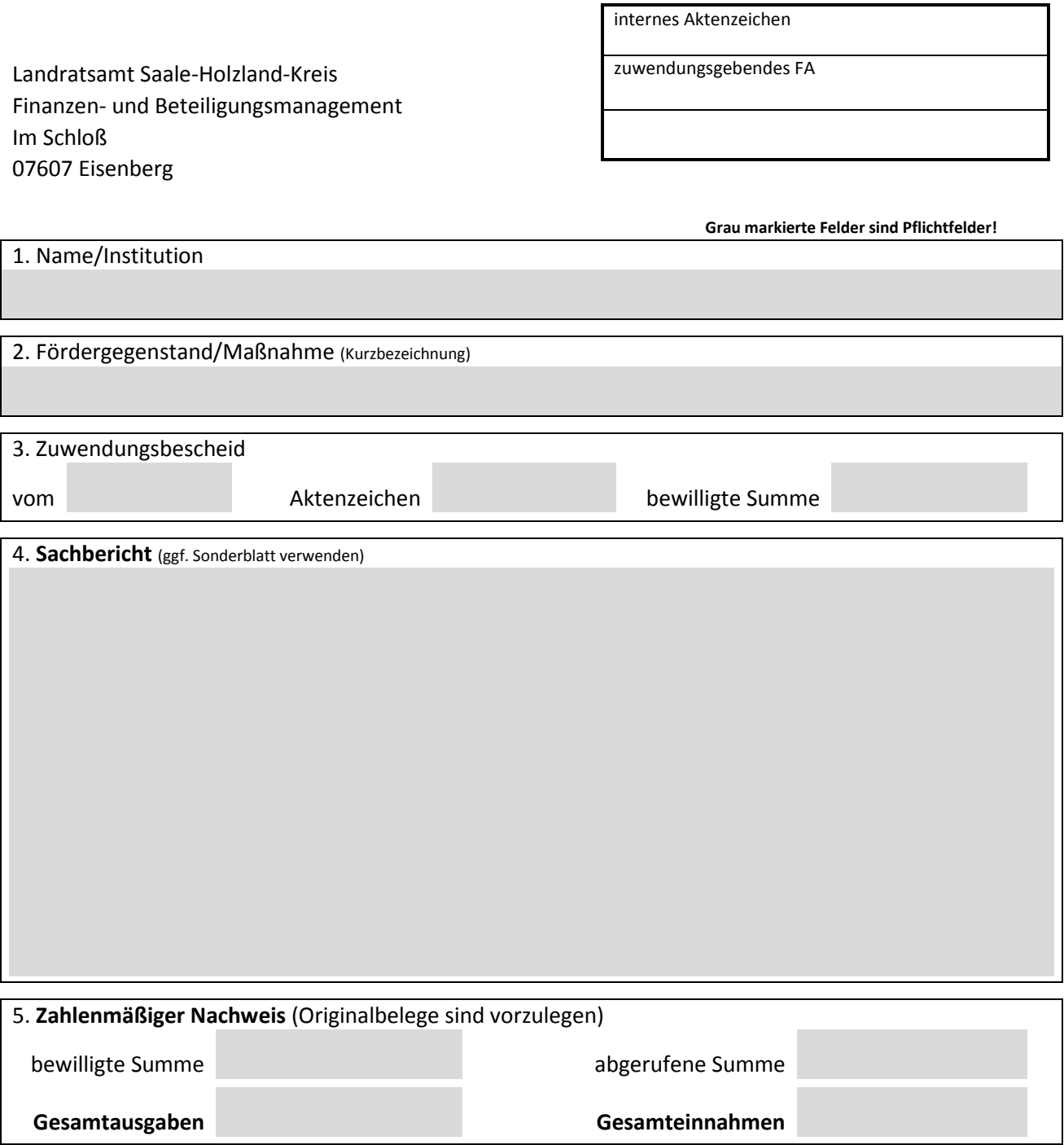

Bitte nicht ausfüllen!

Hiermit wird bestätigt, dass die Zuwendung wirtschaftlich und sparsam sowie entsprechend dem im Bewilligungsbescheid ausgewiesenen Zuwendungszweck verwendet wurde und das die Angaben sachlich und rechnerisch richtig sind.

## **Anlage 1 zahlenmäßiger Nachweis**

Hinweis: Kosten- und Finanzierungsplan muss ausgeglichen sein!

## *Kostenplan*

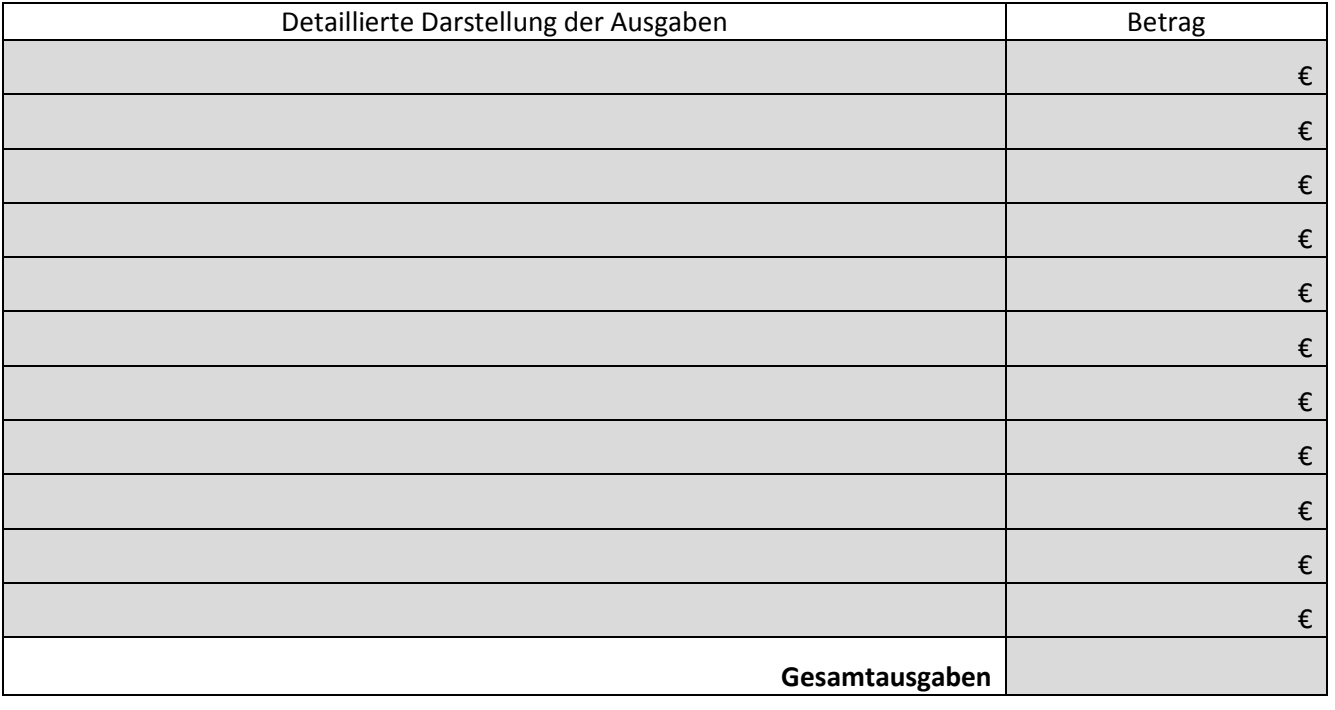

## *Finanzierungsplan*

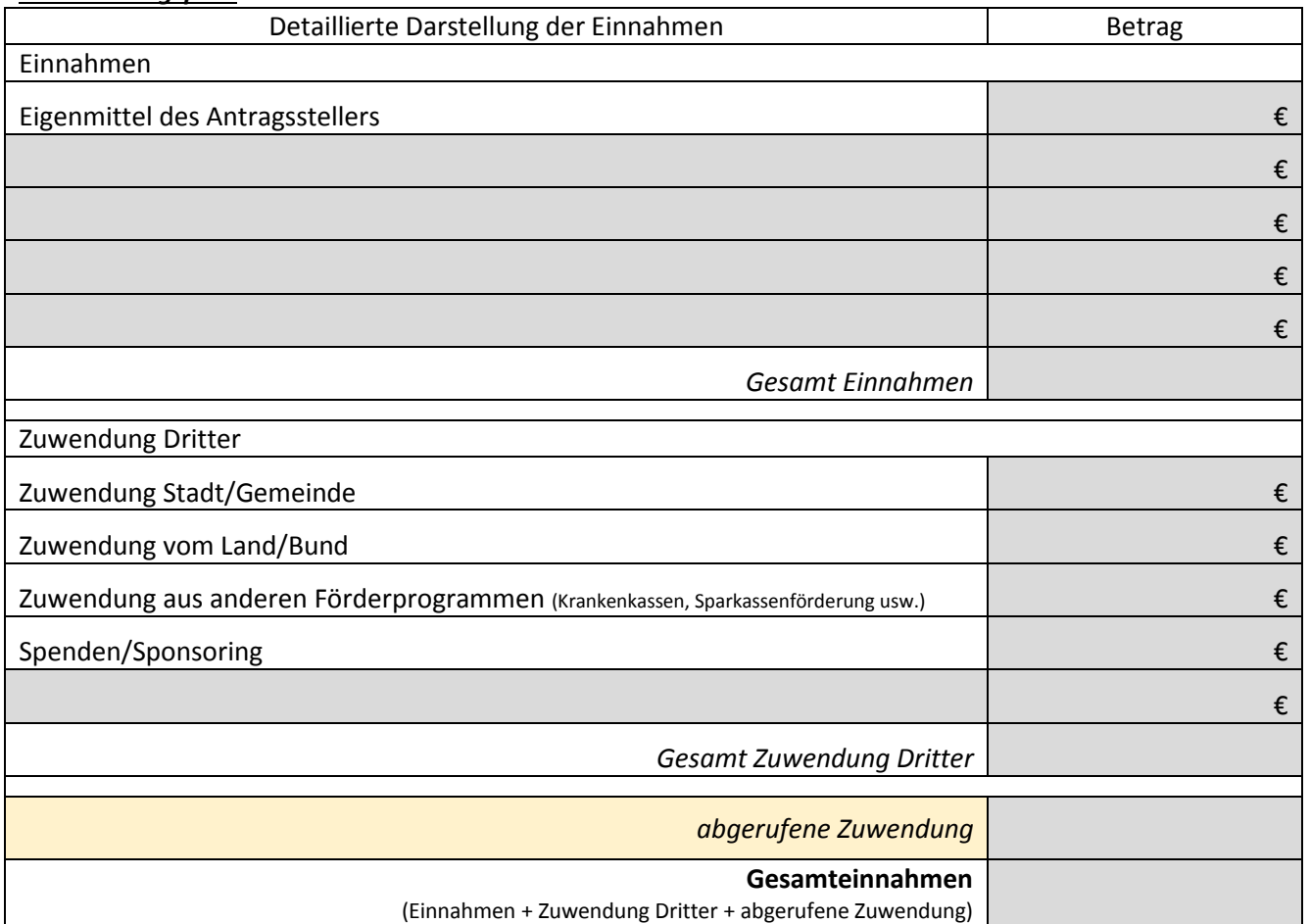